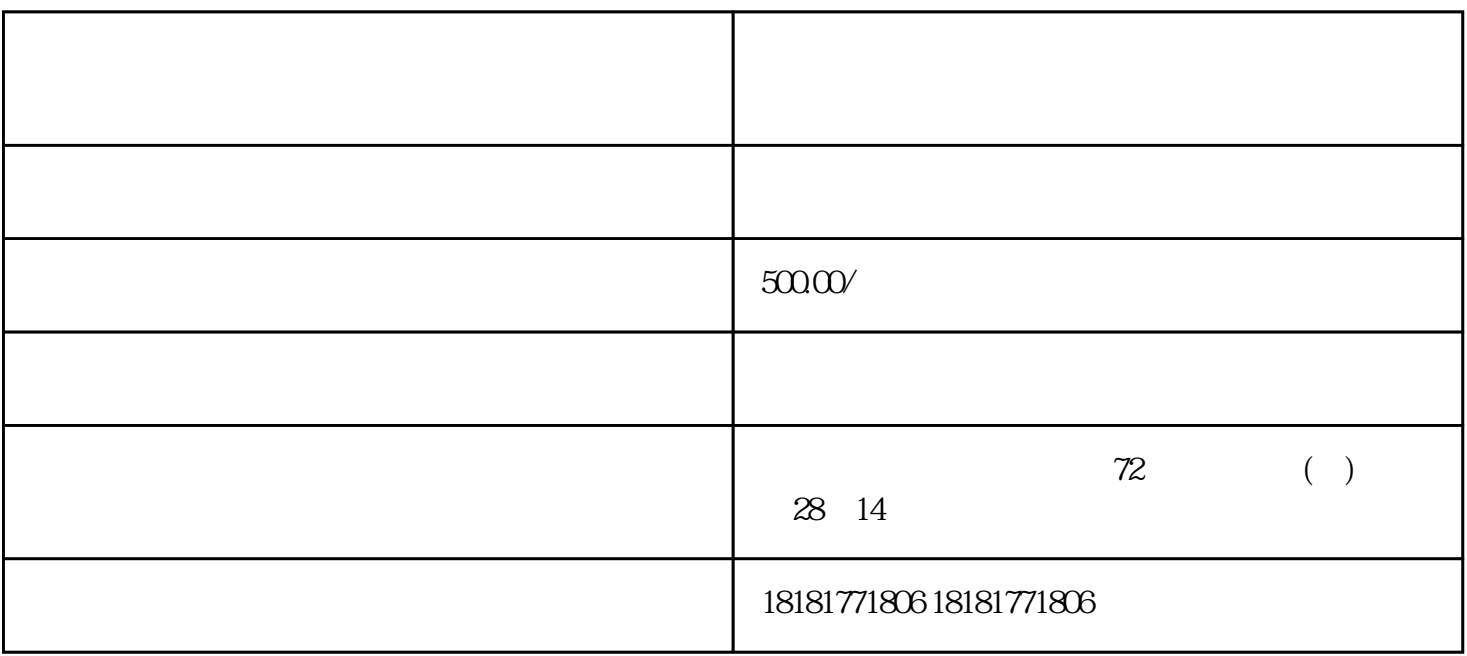

 $1000$ 

 $\ast$